# iprom

#### **Aufgabe 1: Abweichungsrechnung**

a) Vollständiges Messergebnis für 
$$
p_1 = f(g, \rho_S, \rho_F, \Delta h, p_2)
$$
 mit P = 99%.

Die gegebene Gleichung lautet:

$$
p_1 = g \cdot (\rho_S - \rho_F) \cdot \Delta h + p_2 \tag{1.1}
$$

Abweichungsbehaftete Einflussgrößen: ∆ℎ, Als exakt anzusehenden Größen:  $g, \rho_S, \rho_F$ 

Da das Endergebnis in der Einheit Pascal angegeben werden soll, ist es zweckmäßig, auch die als exakt anzusehenden Größen  $g, \rho_{\mathcal{S}}$  und  $\rho_{F}$  unter ausschließlicher Verwendung von SI-Basiseinheiten auszudrücken:

 $g = 9.813 \text{ m/s}^2$  (keine Umrechnung der Einheit erforderlich)  $\rho_s = 13{,}546$  g/cm<sup>3</sup> = 13546 kg/m<sup>3</sup>  $\rho_F = 0.998 \text{ g/cm}^3 = 998 \text{ kg/m}^3$ 

Gegebenen Referenzdruck  $p_2$  von P = 95% auf P = 99% umrechnen:

allgemein:

$$
u_{\alpha_1} = u_{\alpha_2} \cdot \frac{t_{n-1;1-\alpha_1/2}}{t_{n-1;1-\alpha_2/2}}
$$

Mit sehr großen Stichprobenumfang ( $n_{p_2} \rightarrow \infty$ ) folgt:

$$
t_{n-1;1-\alpha_1/2} = t_{\infty;0,995} = 2,576
$$
  
\n
$$
t_{n-1;1-\alpha_2/2} = t_{\infty;0,975} = 1,960
$$
  
\n
$$
\Rightarrow u_{p_2;99\%} = 100 \text{ Pa} \cdot \frac{2,576}{1,960} \approx 131,43 \text{ Pa}
$$
  
\n
$$
p_2 = 1,013 \cdot 10^5 \text{ Pa} \pm 1,3143 \cdot 10^2 \text{ Pa} \text{ ; } P = 99\%
$$

Berechnung des vollständigen Messergebnisses der Höhendifferenz Δh aus der gegebenen Messreihe:

Mittelwert:  $\overline{\Delta h} = 87,08\overline{3}$  mm = 8,708 $\overline{3} \cdot 10^{-2}$  m Streuung:  $S_{\Delta h}$  ≈ 0,87731 mm = 8,7731 ⋅ 10<sup>-4</sup> m Vertrauensbereich:

$$
\mathbf{u}_{\Delta h} = \frac{\mathbf{S}_{\Delta h}}{\sqrt{n}} \cdot \mathbf{t}_{n-1;1-\alpha/2}
$$

mit:  $n = 6$ 

$$
\alpha = 0.01
$$

folgt:

$$
t_{n-1;1-\alpha/2} = t_{5;0,995} = 4,032
$$
  

$$
u_{\Delta h} = \frac{8,7731 \cdot 10^{-4} \text{ m}}{\sqrt{6}} \cdot 4,032 \approx 1,4441 \cdot 10^{-3} \text{ m}
$$
  

$$
\Delta h = 8,708\overline{3} \cdot 10^{-2} \text{ m} \pm 1,44441 \cdot 10^{-3} \text{ m}; \text{ P} = 99\%
$$

Berechnung des Mittelwertes  $\bar{\rho}$ :

$$
p_1 = g \cdot (\rho_S - \rho_F) \cdot \overline{\Delta h} + \overline{p_2}
$$
  
= 9,813  $\frac{m}{s^2} \cdot (13546 \frac{kg}{m^3} - 998 \frac{kg}{m^3}) \cdot 8,708\overline{3} \cdot 10^{-2} m + 1,013 \cdot 10^5 Pa$   
 $\approx 112022,88 Pa$ 

Partielle Ableitungen:

$$
\frac{\partial p_1}{\partial \Delta h}\Big|_{g,\rho_S,\rho_F,\overline{\Delta h},\overline{p_2}} = g \cdot (\rho_S - \rho_F) = 9,813 \frac{\text{m}}{\text{s}^2} \cdot \left(13546 \frac{\text{kg}}{\text{m}^3} - 998 \frac{\text{kg}}{\text{m}^3}\right)
$$
  

$$
\approx 1,23134 \cdot 10^5 \frac{\text{kg}}{\text{m}^2 s^2}
$$
  

$$
\frac{\partial p_1}{\partial p_2}\Big|_{g,\rho_S,\rho_F,\overline{\Delta h},\overline{p_2}} = 1
$$

Vertrauensbereich  $u_{p_1}$ :

$$
\mathbf{u}_{p_1} = \sqrt{\left(\frac{\partial p_1}{\partial \Delta h} \cdot \mathbf{u}_{\Delta h}\right)^2 + \left(\frac{\partial p_1}{\partial p_2} \cdot \mathbf{u}_{p_2}\right)^2}
$$

Einsetzen der oben berechneten Werte liefert:

$$
u_{p_1} = \sqrt{(1,23134 \cdot 10^5 \cdot 1,4441 \cdot 10^{-3})^2 + (1 \cdot 1,3143 \cdot 10^2)^2}
$$
 Pa  

$$
\approx 221,12 \text{ Pa}
$$

Vollständiges Messergebnis des Drucks  $p_1$ :

$$
p_1 = 112022,88 \ Pa \pm 221,12 \ Pa \ ; P = 99\%
$$

#### **2. Aufgabe: Normalverteilte Messgrößen**

Erwartungswert und Standardabweichung der Grundgesamtheit werden durch die gegebenen Werte von Mittelwert und Streuung abgeschätzt. Es gilt also:

$$
\mu = \bar{L} = 181 \text{ cm}
$$

$$
\sigma = S_L = 7 \text{ cm}
$$

Es soll ermittelt werden, bei welchem Anteil der Grundgesamtheit die Körpergröße L innerhalb des Intervalls [170 cm; 190 cm] liegt. Es gilt also  $x_{min} = 170$  cm und  $x_{max} = 190$  cm.

Die Wahrscheinlichkeit  $P_{inner}$  für ein Auftreten innerhalb des Intervalls beträgt folglich:

$$
P_{inner} = P(x_{max}) - P(x_{min})
$$

Lösung mit Hilfe der Summenfunktion der standardisierten Normalverteilung:

allgemein:

$$
z=\frac{x-\mu}{\sigma}
$$

hier:

$$
z_{min} = \frac{170 \text{ cm} - 181 \text{ cm}}{7 \text{ cm}} \approx -1,57
$$

$$
z_{max} = \frac{190 \text{ cm} - 181 \text{ cm}}{7 \text{ cm}} \approx 1,29
$$

$$
\phi(z_{min}) = \phi(-z_{min}) = 1 - 0.941792 = 0.058208
$$
 (aus Table)  

$$
\phi(z_{max}) = 0.901475
$$
 (aus Table)

Innerhalb des Intervalls [ $z_{min}$ ;  $z_{max}$ ] liegen folglich:

$$
\phi(z_{max}) - \phi(z_{min}) = 0.901475 - 0.058208 = 0.843267 \approx 84.33\%
$$

#### **Etwa 84,33% aller Studenten weisen eine Körpergröße innerhalb des gegebenen Intervalls auf!**

#### 3. Aufgabe: t-Test

Vergleich der Erwartungswerte  $\mu_{N_A}$  und  $\mu_{N_B}$  der Termitenanzahl N anhand der Daten aus Messreihen  $A$  und  $B$ .

Es sollen zwei anhand experimentell ermittelter Daten abgeschätzte Erwartungswerte miteinander verglichen werden. Da die beiden Messreihen A und B unabhängig voneinander durchgeführt wurden, gibt es keinen Grund zu der Annahme, dass die beiden Stichproben verbunden sein könnten.

t-Test für Vergleich zweier Erwartungswerte  $\Rightarrow$ 

Es soll überprüft werden, ob die Erwartungswerte in beiden Messreihen A und B identisch sind (Nullhypothese  $H_0$ ) oder ob alternativ die Termitenanzahl in Messreihe A signifikant höher ist als in Messreihe B (Alternativhypothese  $H_1$ )!

Mit der Zuordnung der Größen  $X$  und  $Y$  zu den Messgrößen  $N_A$  und  $N_B$  wie folgt:

 $X \cong N_A$  und  $Y \cong N_B$ 

Die Nullhypothese  $H_0$  sowie die Alternativhypothese  $H_1$  lauten damit:

 $H_0: \mu_x = \mu_y$  gegen  $H_1: \mu_x > \mu_y$ 

Testgröße:

$$
t_0 = \sqrt{n} \cdot \frac{\bar{x} - \bar{y}}{\sqrt{S_x^2 + S_y^2}}
$$

mit

$$
n_x = n_y = n = 10
$$

$$
\bar{x} = \overline{N_A} = 6.8
$$
  

$$
\bar{y} = \overline{N_B} = 5.4
$$
  

$$
S_x = S_{N_A} = 1.55
$$
  

$$
S_y = S_{N_B} = 1.58
$$

$$
\Rightarrow t_0 = \sqrt{10} \frac{6.8 - 5.4}{\sqrt{(1.55)^2 + (1.58)^2}} \approx 2.0
$$

Auszuwertende Testbedingung:

$$
t_0 > t_{n_x + n_y - 2; 1 - \alpha} \qquad ?
$$

Kritischer Wert:

$$
t_{n_x+n_y-2;1-\alpha} \qquad \text{mit:} \quad n=10
$$
  

$$
\alpha = 0.05
$$

 $\Rightarrow$   $t_{18;0,95} = 1,734$ 

Test:

 $2,0 > 1,734$ 

- $\Rightarrow$  Die Bedingung ist erfüllt!
- $\Rightarrow$  Die Nullhypothese  $H_0$  wird abgelehnt!
- $\Rightarrow$  Auf einem Signifikanzniveau von  $\alpha = 0$ , 05 kann davon ausgegangen werden, dass **die Anzahl der pro Versuch geangelten Termiten bei den Weibchen in Messreihe A höher ist als jene der Männchen in Messreihe B!**

# **4. Aufgabe: Chi²-Test**

# a) Überprüfung auf konkrete Verteilung auf Signifikanzniveau  $\alpha = 0, 1$ :

Es soll überprüft werden, ob das Ergebnis der insgesamt  $n = 100$  Würfe mit zwei vierseitigen "Würfel" (W4) als zufällig anzusehen ist, ob also die beobachtete Verteilung durch eine den Randbedingungen des Versuchs entsprechende Verteilung beschrieben wird. Die Überprüfung erfolgt mittels eines  $\chi^2$ -Tests.

Die theoretischen Wahrscheinlichkeiten der neun möglichen Ergebnisklassen aus der Menge der Zahlen  $\{1, 2, 3, 4, 6, 8, 9, 12, 16\}$  lassen sich aus der Betrachtung aller möglichen Kombinationen der Augenzahlen zweier W4 ermitteln. Da jeder W4 für sich betrachtet vier mögliche Ergebnisse liefern kann, existieren 4 ∙ 4 = 16 mögliche Kombinationen. Da die Würfel zudem alle Ergebnisse mit derselben Wahrscheinlichkeit liefert (diskrete Gleichverteilung mit  $p_i = 1/4$  für einen W4), treten die beim Wurf mit zwei W4 möglichen 16 Kombinationen mit denselben Wahrscheinlichkeiten auf. Für die Bestimmung der Wahrscheinlichkeiten der Ergebnisprodukte ist nun zu ermitteln, wie viele der möglichen 16 Kombinationen jeweils zu den einzelnen Ergebnisprodukten führen. Dies kann z.B. durch Auszählen anhand der in Tabelle 4.2 gegebenen tabellarischen Übersicht der möglichen Ergebniskombinationen und ihrer jeweiligen Produkte erfolgen. Der Ergebnisraum kann bei zwei W4 Form einer 4x4 Matrix dargestellt werden.

|    |                         | W4             |                         |    |    |
|----|-------------------------|----------------|-------------------------|----|----|
|    |                         | 1              | $\overline{\mathbf{2}}$ | 3  | 4  |
| W4 | 1                       | 1              | $\overline{2}$          | 3  | 4  |
|    | $\overline{\mathbf{c}}$ | $\overline{2}$ | 4                       | 6  | 8  |
|    | 3                       | 3              | 6                       | 9  | 12 |
|    | 4                       | 4              | 8                       | 12 | 16 |

*Tabelle der möglichen Würfelergebnisse zweier W4 sowie ihrer jeweiligen Produkte.* 

Durch Auszählen in obiger Tabelle ergeben sich damit die folgenden Wahrscheinlichkeiten  $p_i$  für die möglichen Ergebnisklassen aus der Menge der Zahlen  $\{1, 2, 3, 4, 6, 8, 9, 12, 16\}$ :

 $p_1 = 1/16 = 0,0625$  $p_2 = 2/16 = 0,125$  $p_3 = 2/16 = 0,125$  $p_4 = 3/16 = 0,1875$  $p_6 = 2/16 = 0,125$  $p_8 = 2/16 = 0,125$  $p_9 = 1/16 = 0.0625$  $p_{12} = 2/16 = 0,125$  $p_{16} = 1/16 = 0,0625$ 

Die für den Test benötigten theoretischen Häufigkeiten  $E_i$  ergeben sich aus den oben ermittelten Wahrscheinlichkeiten durch Multiplikation mit dem Stichprobenumfang  $n = 100$ .

Eine Aufstellung der beobachteten Häufigkeiten  $B_i$ , der theoretischen Wahrscheinlichkeiten  $p_i$  sowie der theoretischen Häufigkeiten  $E_i$  sind in nachfolgender Tabelle zusammengefasst.

Da die erste sowie die letzte Ergebnisklasse jeweils nur eine empirische Besetzungszahl von 4 aufweisen, ist ein Zusammenlegen von Klassen erforderlich. Es wird daher die erste Klasse mit der zweiten Klasse sowie die letzte Klasse mit der vorletzten Klasse zusammengelegt.

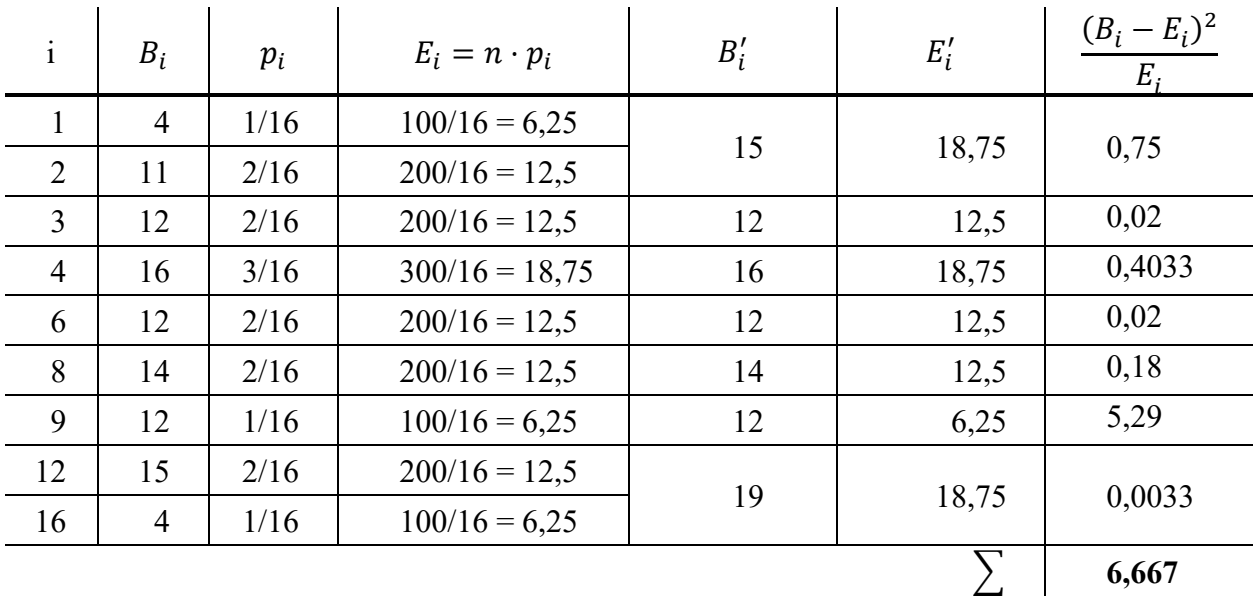

Mit den so ermittelten  $B'_i$  und  $E'_i$  kann der  $\chi_0^2$ -Wert berechnet werden:

 $\chi_0^2 \approx 6,667$ 

Bestimmung der Zahl der Freiheitsgrade:

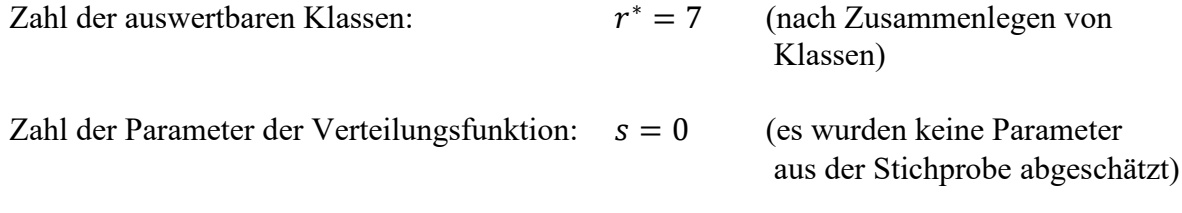

 $\implies$   $r^*-s-1=7-0-1=6$ 

Irrtumswahrscheinlichkeit gemäß Aufgabenstellung:

gegeben:  $\alpha = 0.1$ 

Vergleichswert ermitteln:

 $\chi^2_{r^*-s-1;1-\alpha} = \chi^2_{6;0,9} = 10,6$  (aus Tabelle)

Test:

$$
\chi_0^2 > \chi_{6;0,9}^2
$$
?

hier:

 $6,667 > 10,6$ 

- Die Bedingung ist nicht erfüllt!  $\Rightarrow$
- Die Hypothese  $H_0$  wird nicht abgelehnt!  $\Rightarrow$

 $\Rightarrow$  Auf einem Signifikanzniveau von  $\alpha = 0$ , 1 kann das beobachtete Ergebnis als zufällig **angesehen werden, da es der anhand der Randbedingungen der Versuchsdurchführung zu erwartenden Verteilung genügt.** 

# **Kurzfragen:**

**5. Erläutern Sie die Begriffe** *direkte Messmethode im engeren Sinne* **sowie** *direkte Messmethode im weiteren Sinne***! Nennen Sie für beide Arten von Messmethoden je ein Beispiel!** 

Als *direkte Messmethoden im engeren Sinne* werden Messmethoden bezeichnet bei denen der gesuchte Messwert einer Messgröße durch den unmittelbaren Vergleich mit einem Normal der gleichen Messgröße ermittelt wird.

Beispiel: Längenmessung mit einem Maßstab

*Direkte Messmethoden im weiteren Sinne* sind Messmethoden bei denen der Messwert direkt auf einer kalibrierbaren Anzeige angezeigt wird.

Beispiel: Temperaturmessung mittels eines Flüssigkeitsthermometers

**6. Sie möchten die mittlere Strömungsgeschwindigkeit in einem von Wasser durchströmten Rohr ermitteln, um in Verbindung mit der bekannten Querschnittsfläche den Volumenstrom zu bestimmen. Hierzu montieren Sie an der Innenwand des Rohres einen Sensor, welcher die Strömungsgeschwindigkeit in Nähe der Rohrwandung mit hoher Genauigkeit erfasst. Bei Vergleich des so ermittelten Volumenstroms mit dem tatsächlichen Volumenstrom stellen Sie fest, dass Ihr Messergebnis grob abweicht. Geben Sie an, welche Art von Fehler bei der beschriebenen Vorgehensweise auftritt!** 

Repräsentativitätsfehler

**7. Geben Sie an, woran man die Sprungantwort eines linearen Systems 1. Ordnung sicher von der eines linearen Systems 2. Ordnung unterscheiden kann!** 

Bei einem linearen System 2. Ordnung ist die Anfangssteigung der Sprungantwort stets gleich Null, bei einem linearen System 1. Ordnung ist die Anfangssteigung der Sprungantwort stets größer Null.

#### **8. Erläutern Sie, was darunter zu verstehen ist, dass es sich bei dem Abtasttheorem nach Shannon um eine** *hinreichende***, aber** *nicht notwendige* **Bedingung handelt!**

*Hinreichende Bedingung*: Wenn das Abtasttheorem eingehalten wird, wird bereits alleine dadurch eine verlustfreie Rekonstruktion des Ursprungssignals ermöglicht.

*Nicht notwendige Bedingung*: Auch wenn das Abtasttheorem nicht eingehalten wird, ist prinzipiell noch eine verlustfreie Rekonstruktion des Ursprungssignals möglich, beispielsweise unter Einbeziehung von Zusatzinformationen.

**9. Bei der Beobachtung eines Zufallsprozesses stellen Sie fest, dass zwischen dem Erwartungswert µ und der Standardabweichung**  $\sigma$  **der Zusammenhang**  $\sigma = \sqrt{\mu}$  **besteht. Um welche Art von Verteilungsfunktion handelt es sich?** 

Poissonverteilung

**10. Von der Qualitätssicherung Ihres Unternehmens wird mittels eines statistischen Tests überprüft, ob die produzierte Ware der geforderten Spezifikation entspricht. Dabei wird als Nullhypothese angenommen, dass die Ware die Spezifikation erfüllt. Für die Durch-**

### führung des Tests wird eine Irrtumswahrscheinlichkeit von  $\alpha = 0.05$  vorgegeben. Auf**grund von Kundenbeschwerden möchten Sie die Zahl der trotz Verletzung der Spezifikation ausgelieferten Teile reduzieren. Geben Sie an, ob die Irrtumswahrscheinlichkeit**  ñ **zu diesem Zweck erhöht oder verringert werden muss! Begründen Sie Ihre Antwort!**

Die Irrtumswahrscheinlichkeit α muss erhöht werden, da diese die Wahrscheinlichkeit für eine Fehlentscheidung 1. Art angibt, also den Fall, dass ein Bauteil das tatsächlich die Spezifikation erfüllt fälschlich als Ausschuss deklariert und nicht ausgeliefert wird. Bei dem von den Kunden bemängelten Fall, dass ein für gut befundenes und ausgeliefertes Teil in Wirklichkeit fehlerhaft ist, handelt es sich um eine Fehlentscheidung 2. Art, die mit der Wahrscheinlichkeit β auftritt. Wird nun die Irrtumswahrscheinlichkeit α erhöht, reduziert sich im Gegenzug die Wahrscheinlichkeit β.